# Item response theory models for measuring level and change in latent variables

KB Christensen Dep. of Biostatistics, Univ. of Copenhagen <http://biostat.ku.dk/~kach>

# Item response theory (IRT) model

Latent variable  $\theta$  measured indirectly through item responses.

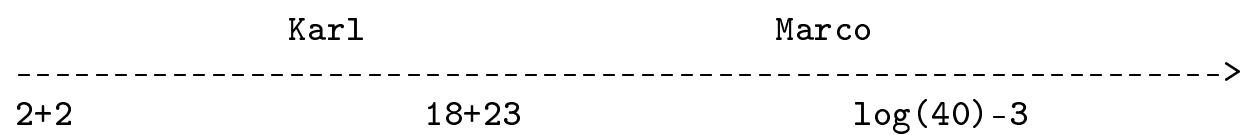

Statistical models place items and persons on the same scale

- (i) evaluation of the measurement instrument
- (ii) modeling of the structure of the latent variables.

## IRT models: Rasch [1PL], Birnbaum [2PL]

Probabilities for item  $i$ 

$$
P(X_i = 1 | \theta, \beta_i) = \frac{\exp(\theta - \beta_i)}{1 + \exp(\theta - \beta_i)}
$$
 [1PL]

(depends on person location  $\theta$  and the location of item i).

$$
P(X_i = 1 | \theta, \beta_i) = \frac{\exp(\alpha_i(\theta - \beta_i))}{1 + \exp(\alpha_i(\theta - \beta_i))}
$$
 [2PL]

depends on the person location  $\theta$  and the location and the scale of item i.

#### Item and person locations

An IRT model gives us estimates  $\hat{\beta}_i$  of the item locations (the item difficulties) and of each persons location  $\hat{\theta}$ .

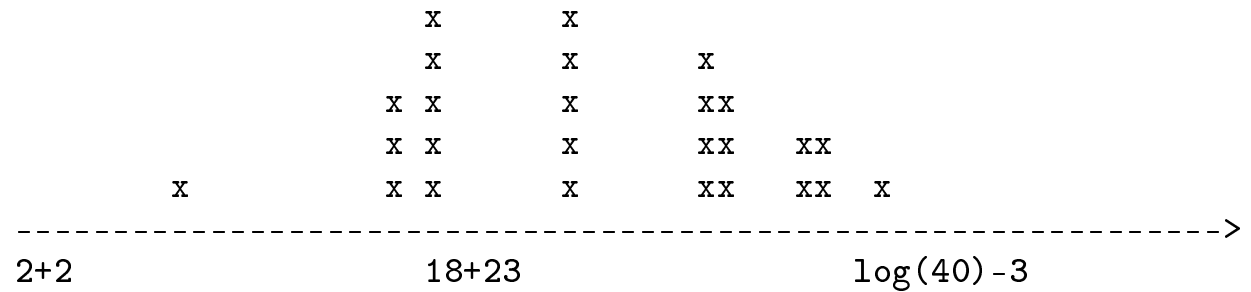

## Item information functions ...

... the accuracy with which we can estimate person locations.

Any item provides some information about this, but the amount of information depends on targeting.

Example - Rasch [1PL] model

$$
I_i(\theta) = P_i(X_i = 1 | \theta)(1 - P_i(X_i = 1 | \theta))
$$

More item ∼ more information. Test information function

$$
I(\theta) = \sum_i I_i(\theta)
$$

#### Precision

We use IRT models because we want to estimate the person location  $\theta$ , or to *measure*  $\theta$ , but how much measurement error is there.

Variance of the estimate  $\hat{\theta}$ 

$$
V(\widehat{\theta}) = \frac{1}{I(\widehat{\theta})}
$$

the standard error of measurement

$$
SEM(\widehat{\theta}) = \sqrt{\frac{1}{I(\widehat{\theta})}}
$$

is expressed in the same units as the measurement itself.

confidence interval around the estimate.

## Stages in IRT analysis

(i) estimate item parameters

(ii) estimate person locations  $\theta_1, \ldots, \theta_N$ 

(iii) evaluate model fit

(iv) evaluate targeting

Joint estimation of  $\alpha$ 's,  $\beta's$ , and  $\theta$ 's yield inconsistent estimates

```
Neyman, Scott. Econometrika, 1948, 16:1-32.
```
## (i) estimate item parameters

IRT approach: assume  $\theta \sim N(0, \sigma^2)$  together with local independence this yields the likelihood function

$$
L(\alpha, \beta, \sigma^2) = \int \prod_{i=1}^k \frac{\exp(x_i \alpha_i(\theta - \beta_i))}{1 + \exp(\alpha_i(\theta - \beta_i))} \varphi(\theta) d\theta
$$

maximized numerically. Estimates and asymptotic s.e.

If the distributional assumption is OK estimates are unbiased.

Rasch [1PL]: Param. est. without reference to dist. of  $\theta$ 

(ii) estimate person locations  $\theta_1, \ldots, \theta_N$ :

This is done using estimates of  $(\alpha_1,\beta_1),\ldots,(\alpha_k,\beta_k).$  For a person with responses  $(x_1, \ldots, x_k)$ 

$$
L(\theta) = \prod_{i=1}^{k} \frac{\exp(x_i \hat{\alpha}_i (\theta - \hat{\beta}_i))}{1 + \exp(\hat{\alpha}_i (\theta - \hat{\beta}_i))}
$$

easy to maximize. 'Asymptotic' s.e., biased estimates. Weighted likelihood

$$
L(\theta) = \prod_{i=1}^{k} \frac{\exp(x_i \hat{\alpha}_i (\theta - \hat{\beta}_i))}{1 + \exp(\hat{\alpha}_i (\theta - \hat{\beta}_i))} g(\theta)
$$

has smaller bias.

Warm. Psychometrika, 1989, 54:427-450.

#### Rasch Model

Items  $X_1, \ldots, X_I$  measuring latent variable  $\theta$ 

$$
P(X_i = 1 | \theta) = \frac{\exp(\theta - \beta_i)}{1 + \exp(\theta - \beta_i)} = \frac{\xi \delta_i}{1 + \xi \delta_i}.
$$
\n(1)

\n
$$
\text{Resp. vector } \overline{X} = (X_1, \dots, X_I), \ \overline{x} = (x_1, \dots, x_I)
$$

$$
P(\overline{X} = \overline{x}|\theta) = \frac{\xi^r \prod_{i=1}^I \delta_i^{x_i}}{\prod_{i=1}^I (1 + \xi \delta_i)}
$$
(2)

Score  $R = \sum_{i=1}^{I} X_i$ ,  $r = \sum_{i=1}^{I} x_i$ .  $P(R = r | \theta) = \frac{\xi^t \gamma(r)}{\sigma^t}$  $\prod_{i=1}^{I}(1+\xi\delta_i)$ =  $\xi^r \gamma(r)$  $\sum_{l=0}^I \xi^l \gamma(l)$ (3)

where

$$
\gamma(r) = \sum_{\overline{x}:\sum_{i=1}^{I}x_i=r} \prod \delta_i^{x_i'}.
$$
 (4)

## Conditional likelihood

based on

$$
P(\overline{X} = \overline{x}|R = r, \theta) = \frac{\prod_{i=1}^{I} \delta_i^{x_i}}{\gamma(r)}
$$
(5)

Consistent item parameter estimates

Contribution to log likelihood

$$
l_C(\beta) = \log P(\overline{X} = \overline{x}|R = r, \theta) = \sum_{i=1}^{I} x_i \log(\delta_i) - \log \gamma(r) \tag{6}
$$

Implem. in R (eRm) [Journal of Statistical Software, 20\(9\), 1-20](http://www.jstatsoft.org/v20/i09) and SAS (%rasch\_cml.sas)biostat.ku.dk/∼[kach/index.html](http://192.38.117.59/~kach/index.html#cml)#cml

#### Extended likelihood

based on

$$
P(\overline{X} = \overline{x}) = P(\overline{X} = \overline{x}|R = r)\underbrace{P(R = r|\theta)}_{\kappa(r)}
$$
(7)

where  $P(R = \cdot |\theta)$  are used as unrestricted parameters  $\kappa(r)$ , estimated using

$$
\widehat{\kappa(r)} = \frac{n(r)}{n} \tag{8}
$$

where  $n(r)$  is the number of persons with score r.

Contribution to log likelihood

$$
l_E(\beta, \kappa) = \log P(\overline{X} = \overline{x}) = l_C(\beta) + \log \kappa(r) \tag{9}
$$

## Extended likelihood, ctd.

Many parameters  $(\beta_i)_{i=1,\dots,I}$  and  $(\kappa(t))_{t=0,1,\dots,I}$ . Score value  $r'$  is not obs.:  $\widehat{\kappa(r')}=0$  on boundary of param. space.

Simulate distribution of test statistics using two-step procedure:

(i) sample  $R_0$  from the empirical dist.  $(\hat{\kappa}(r))_{r=0,1,\dots,I}$ (ii) sample  $\overline{X}$  from  $P(\overline{X} = \cdot | R = R_0)$  \*

Can generate, say, 1000 data sets and generate distribution of test statistic under the null.

<span id="page-12-0"></span>\*recursively:  $P(X_1 = \cdot | R = R_0)$ ,  $P(R_2 = \cdot | \sum_{i=1}^{I} X_i = R_0 - X_1)$ , ...)

## Item fit

Compare item responses  $X_i$  to expected values.

$$
\theta \mapsto E(X_i|\theta) = P(X_i = 1|\theta) \tag{10}
$$

Problem:  $\theta$  is unobs.

Use  $\widehat{\theta}$  or  $R$ 

$$
\widehat{\theta} \mapsto E(X_i|\widehat{\theta}) \tag{11}
$$

$$
t \mapsto E(X_i = h | R = r) \tag{12}
$$

#### Item fit, ctd.

Unified approach: plot empirical curves

$$
r \mapsto \frac{\sharp\{v | X_{iv} = 1, R_v = r\}}{\sharp\{v | R_v = r\}}
$$

or

$$
\widehat{\theta} \mapsto \frac{\sharp \{v | X_{iv} = 1, \widehat{\theta}_v = \widehat{\theta}\}}{\sharp \{v | \widehat{\theta}_v = \widehat{\theta}\}}
$$

Simulate data under the model. Compare the observed values to what we would expect if the model fitted the data.

Item fit plot: Emiprical curves

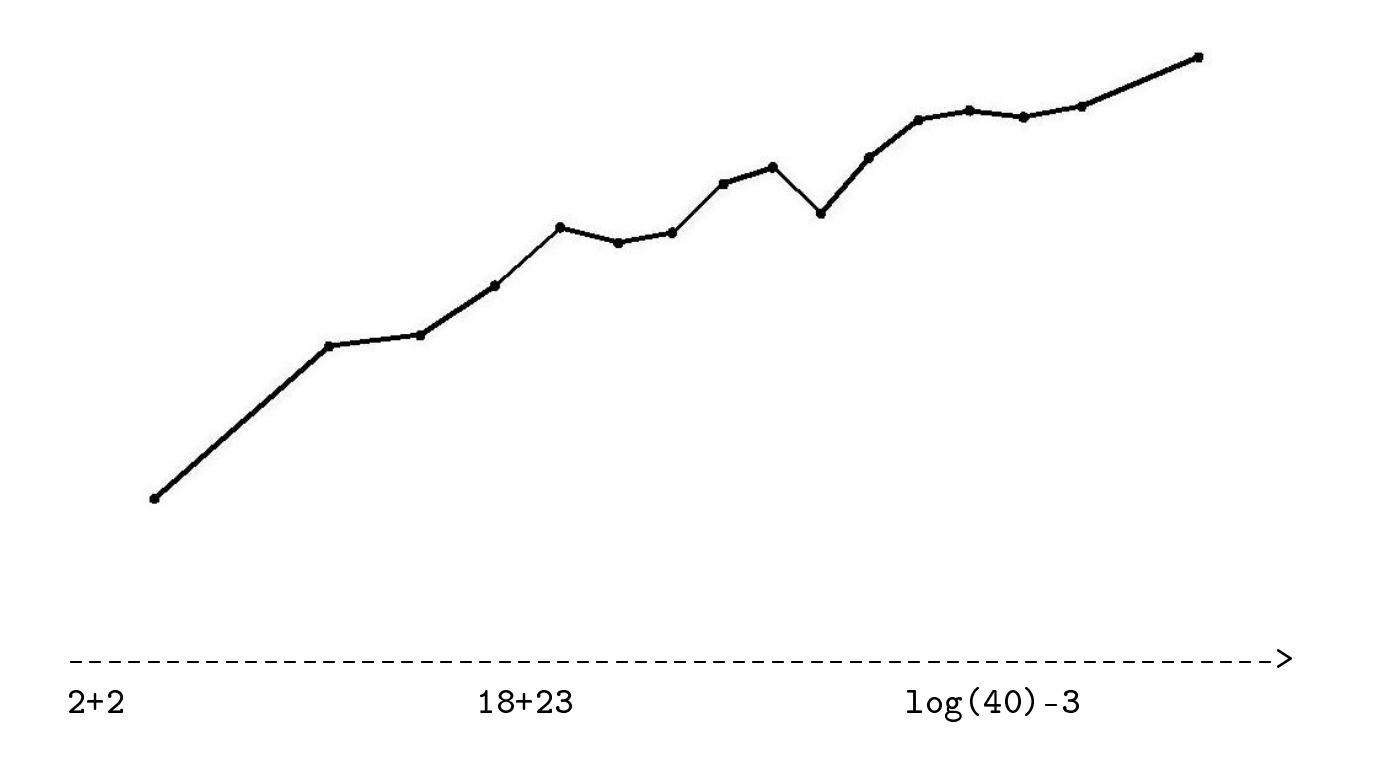

## Item fit plot: Empirical curves with a single simulated curve

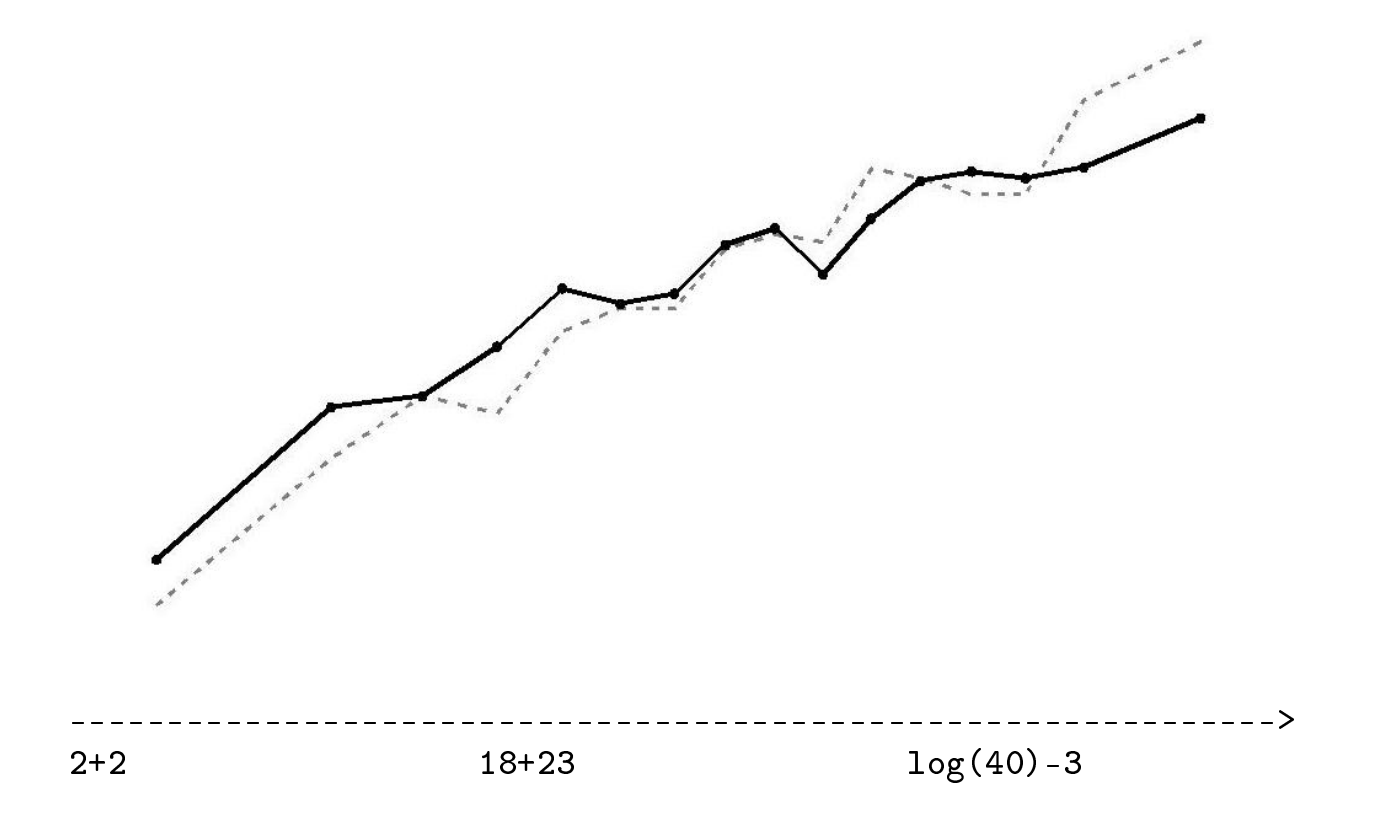

## Item fit plot: Empirical curves with two simulated curves

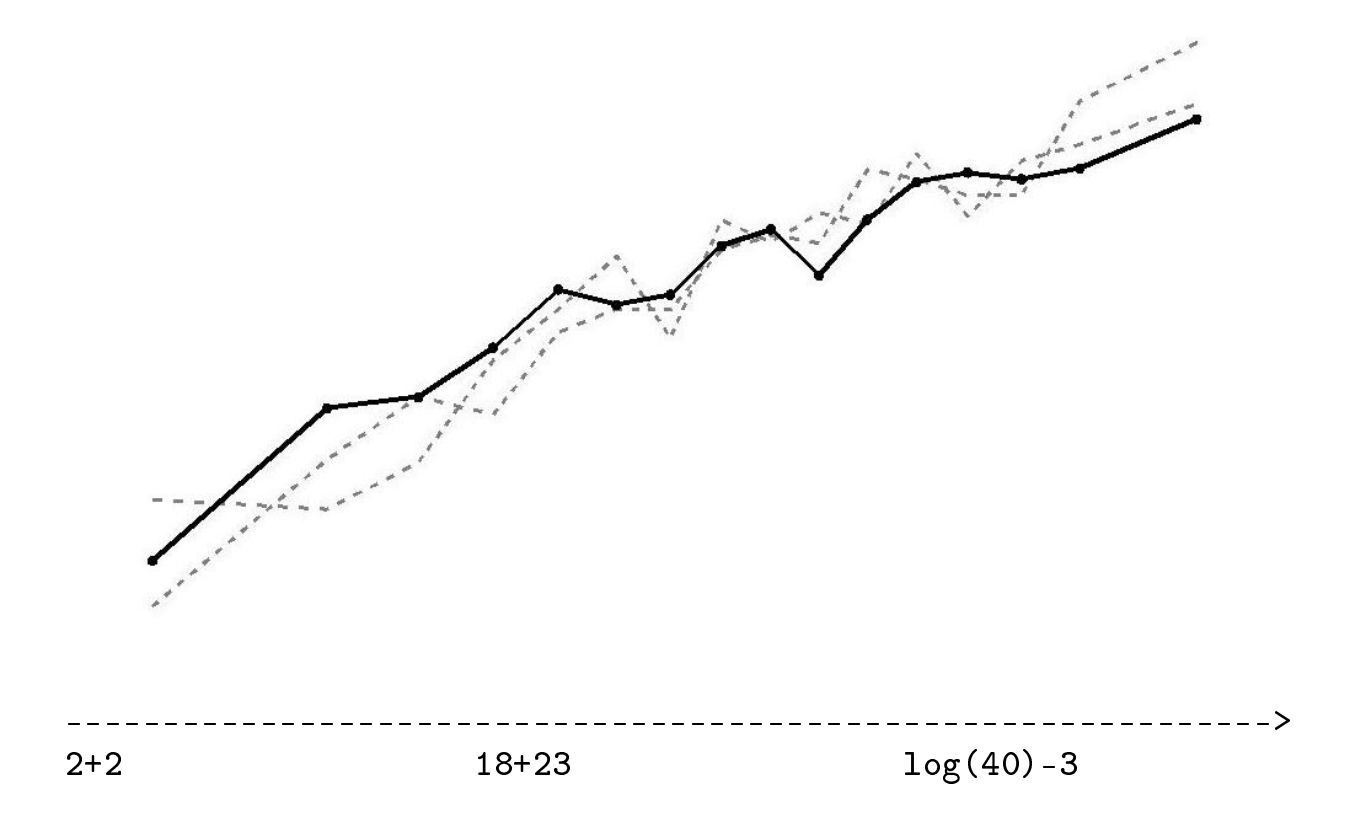

# Item fit plot: Observed and expected

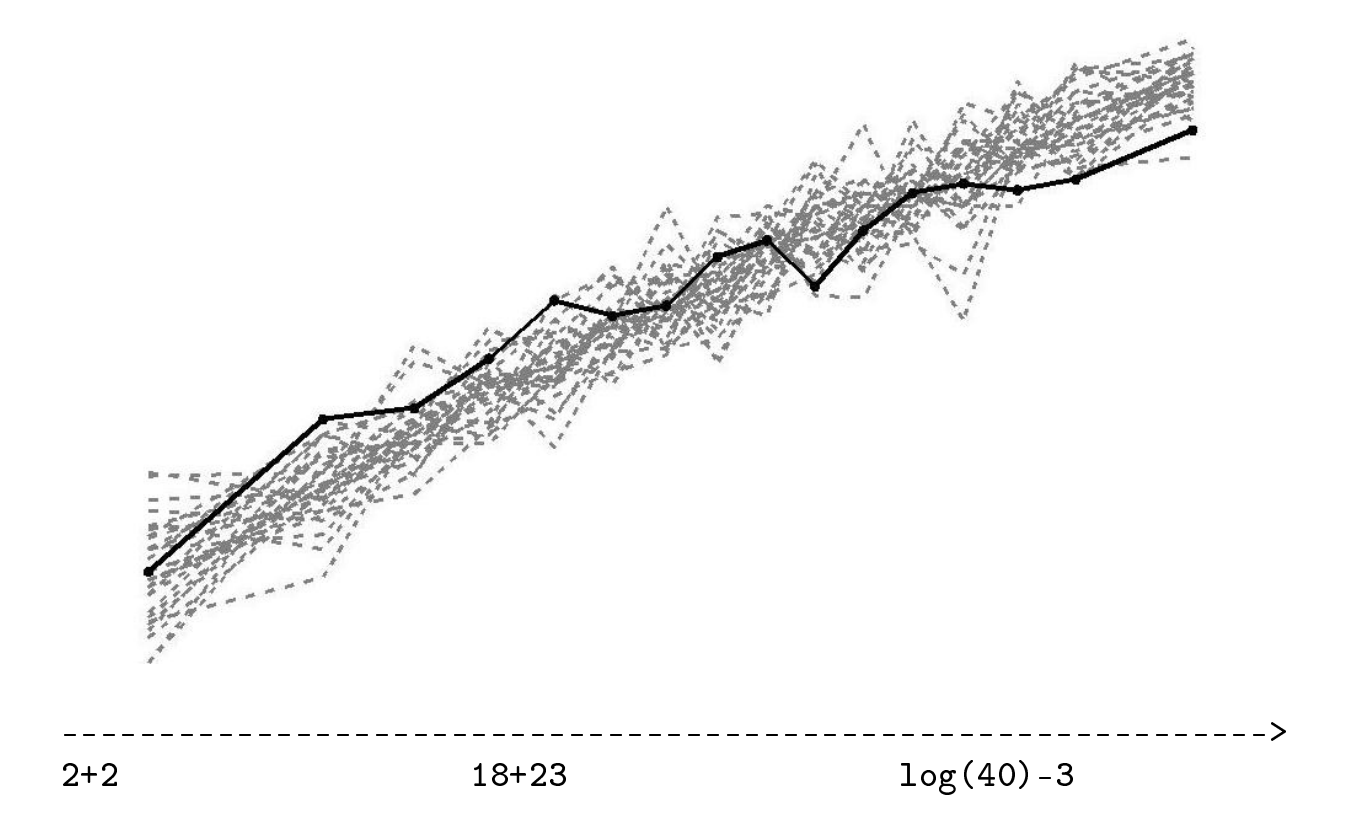

## Fit test example: Martin-Löf test

likelihood test based on two.dim. extended likel. function

$$
I_1, I_2 \subset \{1, \ldots, I\}, I_1 \cup I_2 = \emptyset.
$$

Twodim. extended likel.

$$
P(\overline{X}^{(1)} = \overline{x}^{(1)}, \overline{X}^{(2)} = \overline{x}^{(2)}) =
$$
  

$$
\prod_{d=1}^{2} P(\overline{X}^{(d)} = \overline{x}^{(d)} | R^{(d)} = r^{(d)}) P(R^{(1)} = r^{(1)}, R^{(2)} = t^{(2)})
$$
(13)

contribution to log likelihood

$$
l_E(\beta, \nu) = L_C(\beta^{(1)}) + l_C(\beta^{(2)}) + \log(\nu(r^{(1)}, r^{(2)}) \tag{14}
$$

#### Martin-Löf test

Under  $H_0$ :  $\theta_1 = \theta_2$  the contribution to the log likelihood is

$$
l = l_C(\beta) + \log \kappa(r^{(1)} + r^{(2)})
$$
 (15)

likelihood ratio test statistic

$$
-2\sum_{v=1}^{n} \left[ l_C(\beta) - l_C(\beta^{(1)}) - l_C(\beta^{(2)}) + \log(\kappa(r)) - \log(\nu(r^{(1)}, r^{(2)})) \right]
$$

#### Martin-Löf test, ctd.

Model: CML est.  $(\widehat{\beta}_i)_{i=1,...,I_1}$  and  $(\widehat{\beta}_i)_{i=1,...,I_1}$  (SAS, R) separately for the two dimensions. Estimate all  $\nu$ 's

Hypothesis: CML est.  $(\hat{\beta}_i)_{i=1,...,I}$  (SAS, R). Estimate all  $\kappa$ 's

Compute likelihood ratio test statistic. Simulate under hypothesis to evaluate significance.

[Christensen, Kreiner. Appl Psych Meas, 2007,31:20-30.](http://apm.sagepub.com/content/31/1/20.short)

## Longitudinal Rasch models

Longitudinal data Individual/group level effects Assumptions/requirements Attempts at modeling

## Longitudinal Rasch models

Latent outcome variable. Measurement part. Longitudinal data. Structural part

## Longitudinal Rasch models

Latent outcome variable  $\theta$ . Measurement part. Longitudinal data. Structural part

Latent outcome variable  $\theta$ . Measurement part  $Pr(X_i = 1 | \theta)$ , for  $i = 1, ..., I$ . Longitudinal data. Structural part

Latent outcome variable θ. Measurement part  $Pr(X_i = 1 | \theta)$ , for  $i = 1, ..., I$ . Longitudinal data  $\overline{X}_t = (X_{1,t}, \ldots, X_{I,t})$ , for  $t = 1, 2, \ldots$ Structural part

Latent outcome variable θ. Measurement part  $Pr(X_i = 1 | \theta)$ , for  $i = 1, ..., I$ . Longitudinal data  $\overline{X}_t = (X_{1,t}, \ldots, X_{I,t})$ , for  $t = 1, 2, \ldots$ Structural part  $\theta =$ ..

#### Longitudinal data

Items  $\overline{X}_t = (X_{1,t}, \ldots, X_{I,t})$  at time points  $t = 1, \ldots, T$ .  $Pr(X_{i,t} = 1 | \theta_1, \ldots, \theta_t) = \ldots$ 

Identifiability. Test invariance in  $\beta$ 's  $*$ Structure: on  $\theta$ 's and/or on  $\beta$ 's Individual level or group level analysis ?

<span id="page-28-0"></span><sup>∗</sup>cannot measure change if measurement instrument changes.

# Data  $\{\overline{X}_1|\overline{X}_2|...\}$

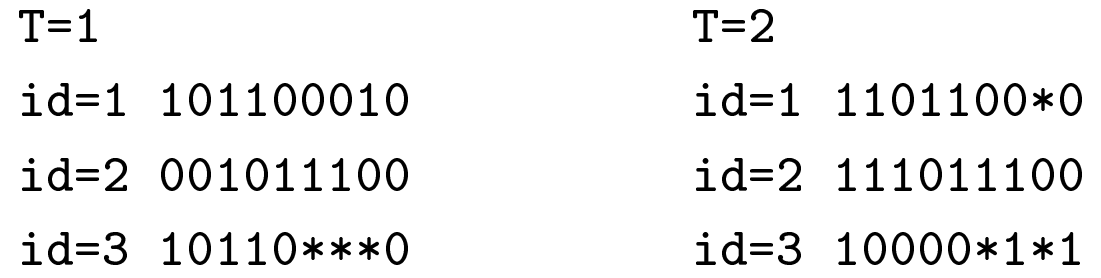

# Data  $\{\overline{X}_1|\overline{X}_2|...\}$

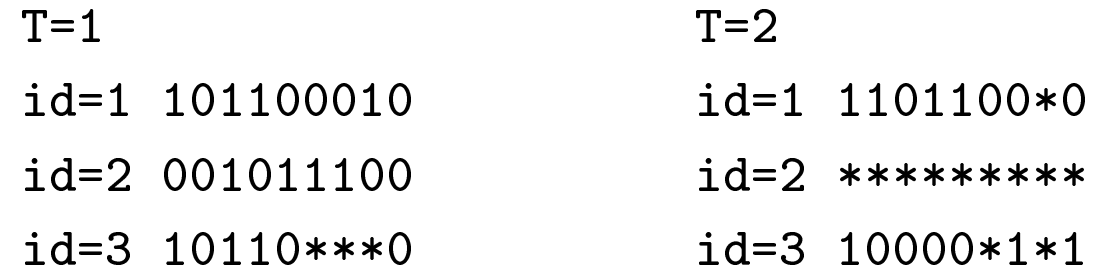

#### Data

$$
\left\{\begin{array}{c}\overline{X}_1\\\overline{X}_2\\\vdots\end{array}\right\}
$$

T=1 id=1 101100010 id=2 001011100 id=3 10110\*\*\*0  $\ddot{\cdot}$ T=2 id=1 101100010 id=2 001011100 id=3 10110\*\*\*0

#### Data

$$
\left\{\begin{array}{c}\overline{X}_1\\\overline{X}_2\\\vdots\end{array}\right\}
$$

- T=1 id=1 101100010
	- id=2 001011100
	- id=3 10110\*\*\*0
	- $\ddot{\cdot}$
- T=2 id=1 101100010
	- id=2 \*\*\*\*\*\*\*\*\*
	- id=3 10110\*\*\*0

#### Linear logistic test model (Fischer, 1973)

Data  $\{\underline{X}_1|\underline{X}_2|...\}$ . Same items at  $t = 1, 2$ .

$$
Pr(X_{i,t} = 1 | \theta) = \frac{\exp(\theta - \beta_{i,t})}{1 + \exp(\theta - \beta_{i,t})}
$$
(16)

Interpret change in  $\beta$ 's as change in  $\theta$ 

$$
(\theta - \beta_{i,1}) - (\theta - \beta_{i,2}) = (\theta^* - \beta_i) - (\theta - \beta_i) = (\theta^* - \theta)
$$

conditional estimation  $L_C(\beta; x) = P(X = x | R = r)$ . marginal estimation  $L_M(\beta; x) = \int P(\underline{X} = \underline{x}|\theta)\varphi(\theta)d\theta$ .

Not a model for change at individual level.

## Multidim. IRT[∗](#page-34-0)

Data 
$$
\left\{\frac{X_1}{X_2}\right\}
$$
 Anderson:  $(\theta_1, \theta_2) \sim N(0, \Sigma)$ ,  $\Sigma = \begin{pmatrix} 1 & \rho \\ & 1 \end{pmatrix}$ 

<span id="page-34-1"></span>
$$
Pr(X_{i,t} = 1 | \theta) = \frac{\exp(\theta_t - \beta_i)}{1 + \exp(\theta_t - \beta_i)}
$$
(17)

Embretson:  $(\theta_1, \theta_1 + \theta_{CHANGE})$ 

$$
Pr(X_{i,t} = 1 | \theta) = \frac{\exp(\sum_{h=1}^{t} \theta_h - \beta_i)}{1 + \exp(\sum_{h=1}^{t} \theta_h - \beta_i)}
$$
(18)

Change at individual level.

<span id="page-34-0"></span><sup>∗</sup>Andersen. Psychometrika 1985, 50:3-16. Embretson. Psychometrika 1991, 56:495-516. Multidim. IRT (Adams et al, 1997)

Data 
$$
\begin{cases} \overline{X}_1 \\ \overline{X}_2 \end{cases}
$$
 generalization of (17)  

$$
Pr(X_{i,t} = x_{i,t} | \underline{\theta}, \beta_i) = \frac{\exp(x_{i,t}\theta_t - \beta_{i,x}^{(t)})}{1 + \exp(\sum_{l=1}^k \cdots)}
$$
 (19)

Abilities  $\overline{\theta} = (\theta_1, \ldots, \theta_T)$ Item parameters  $\overline{\beta}_i = (\beta_{i,t})_{t=1,\dots,T}$ 

Change at individual level.

Adams, Wilson, Wang. Appl Psych Meas 1997, 21:1-23.

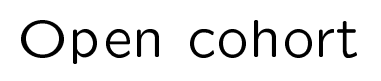

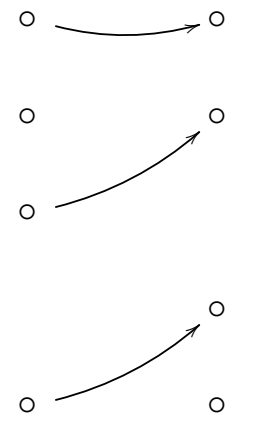

## Open cohort / repeated measures only

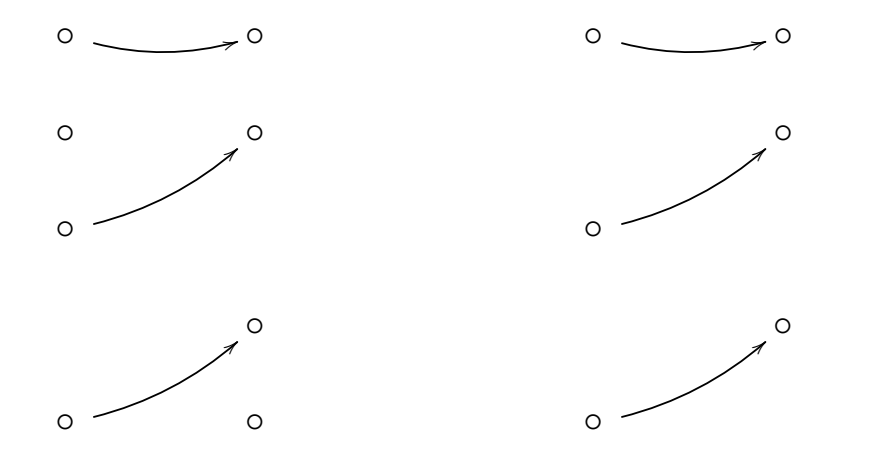

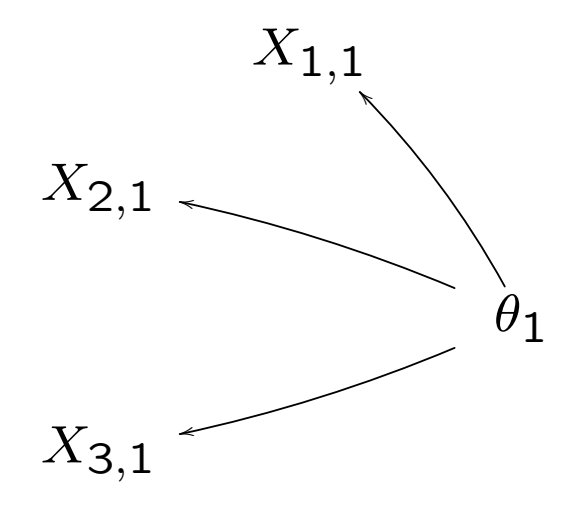

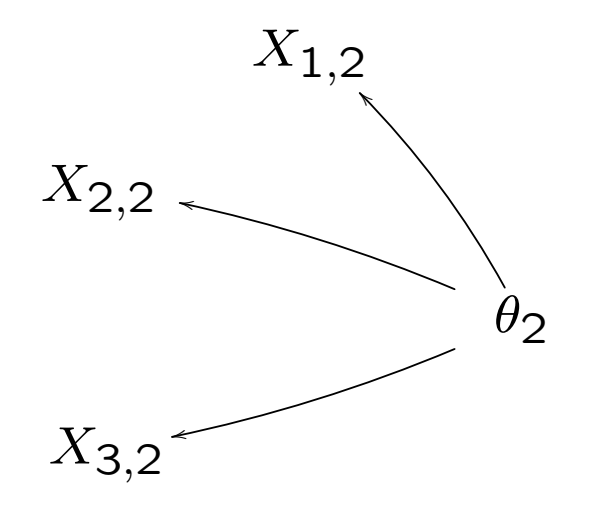

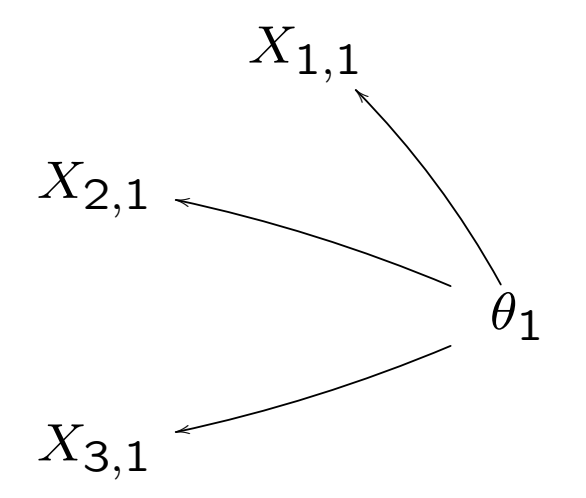

 $\footnotesize INVARIANCE$  $ACROSS$  $TIME$  $POINTS$ 

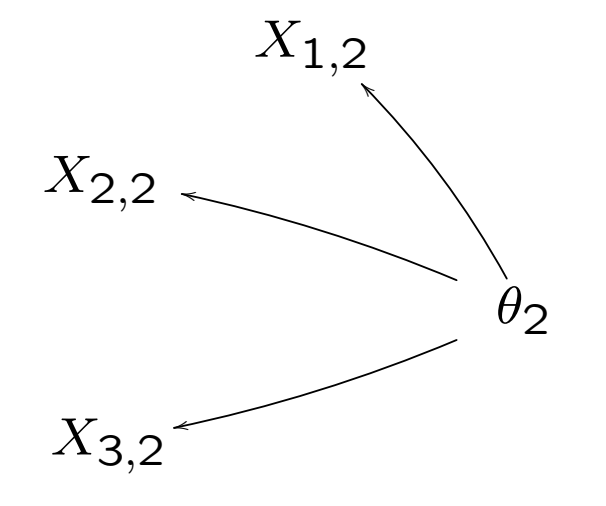

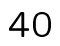

## test that items are invariant over time

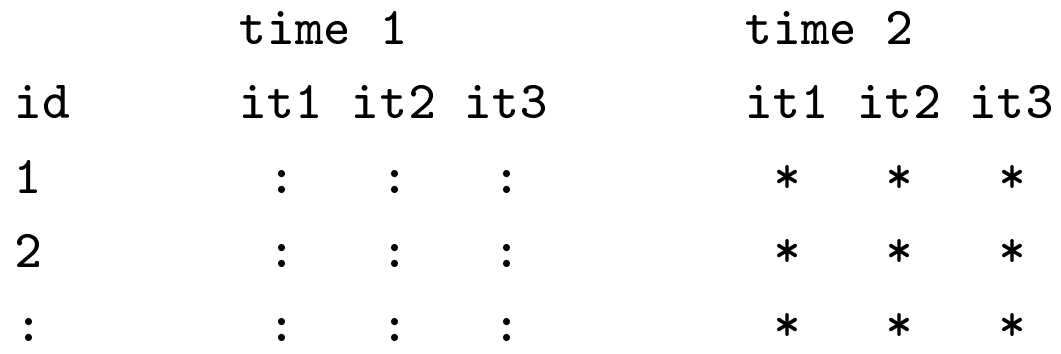

MML: add interaction parameter(s) to 2-dim. model CML: split, cross over, and test for DIF

MML: add interaction parameter(s) to 2-dim. model

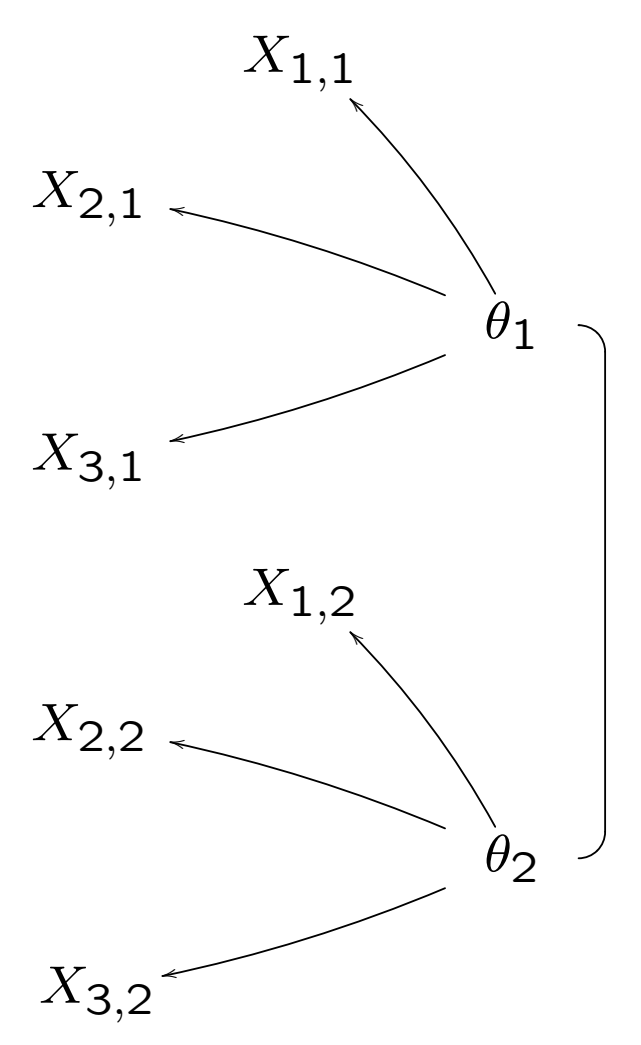

# randomly split subjects into two groups

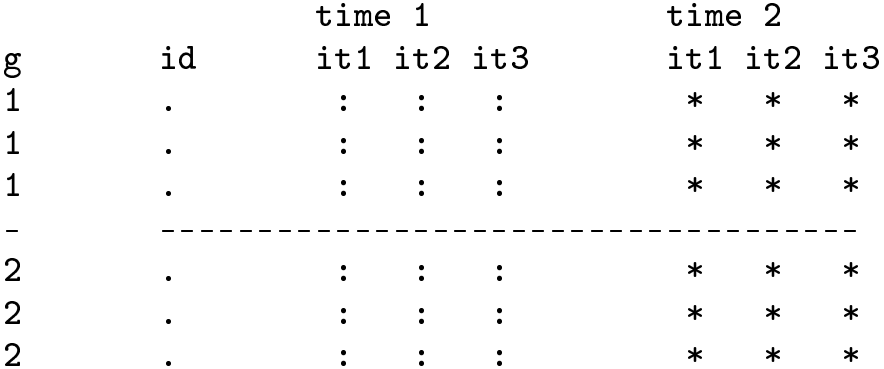

## randomly split subjects into two groups

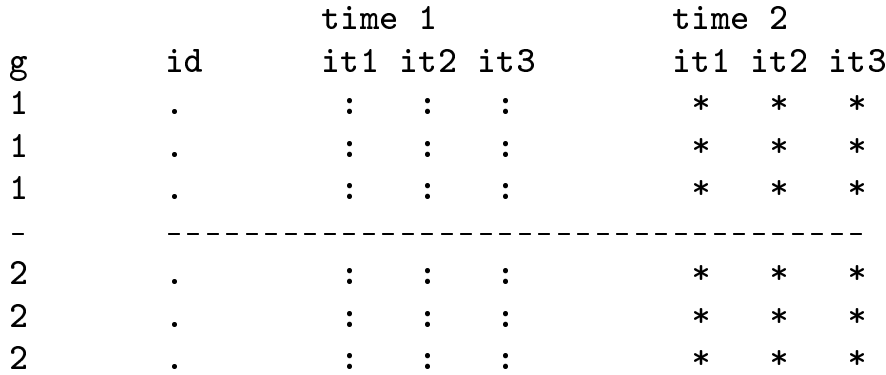

#### cross over

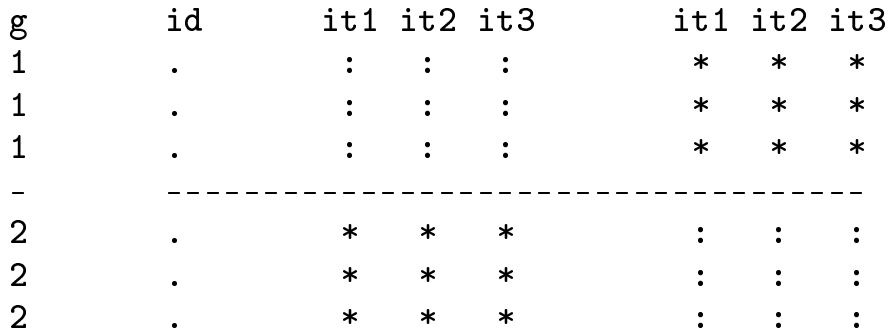

# test DIF wrt. g in each item set (pool analyses to gain power)

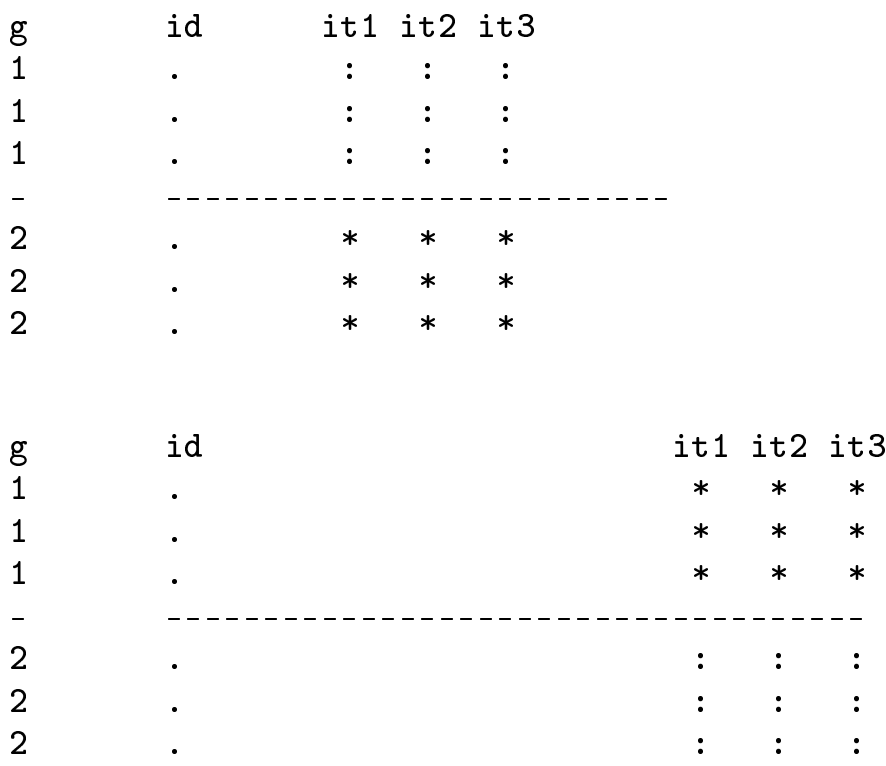

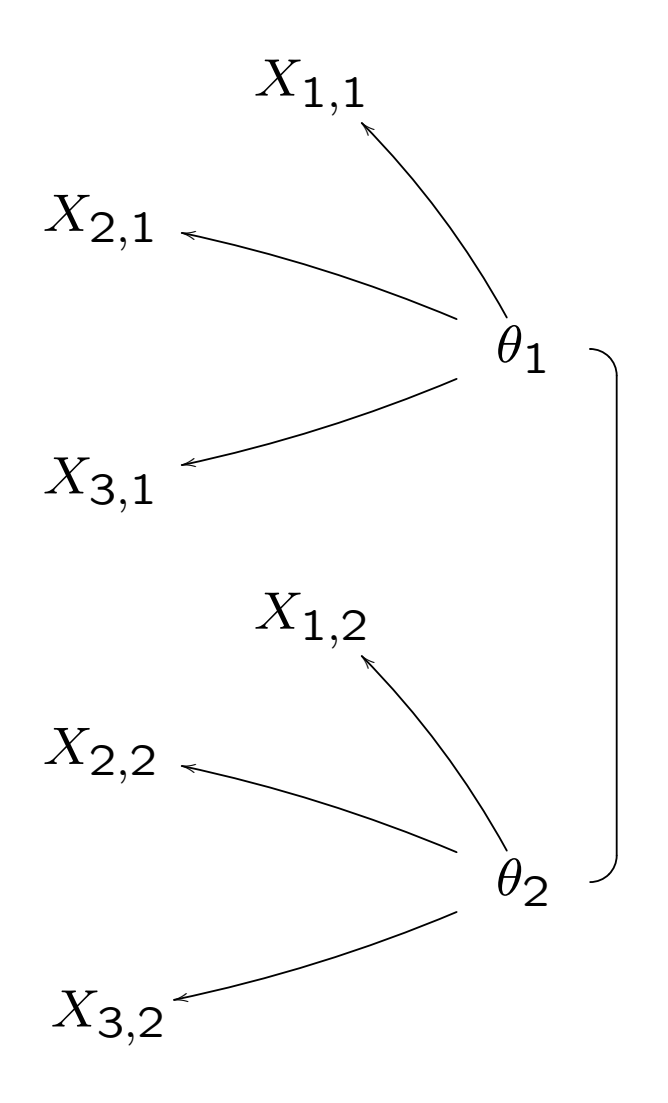

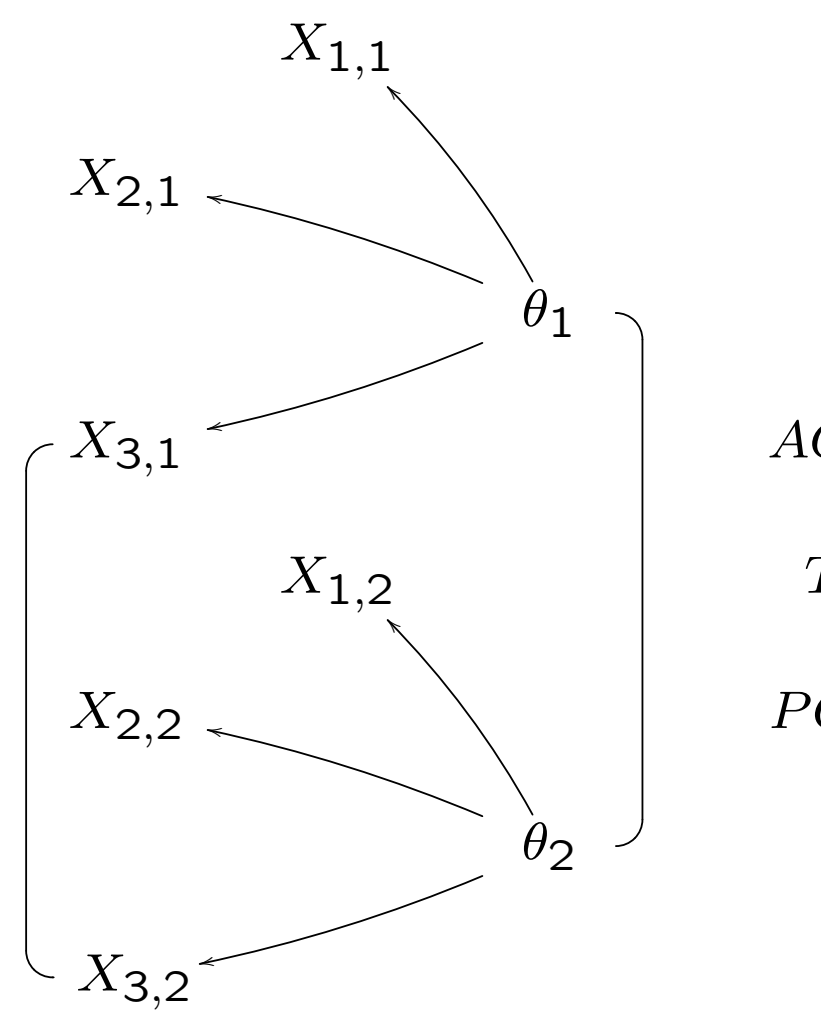

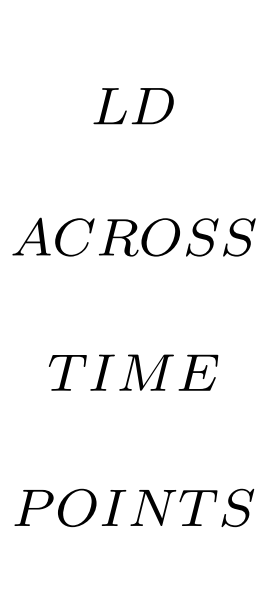

#### test LD across time

MML: add interaction parameter(s) to 2-dim. model

CML: look at the graphical Rasch model. Test hypotheses

 $X_{i,1} \perp X_{i,2} | R_1$ 

and

 $X_{i,1} \perp X_{i,2} | R_2$ 

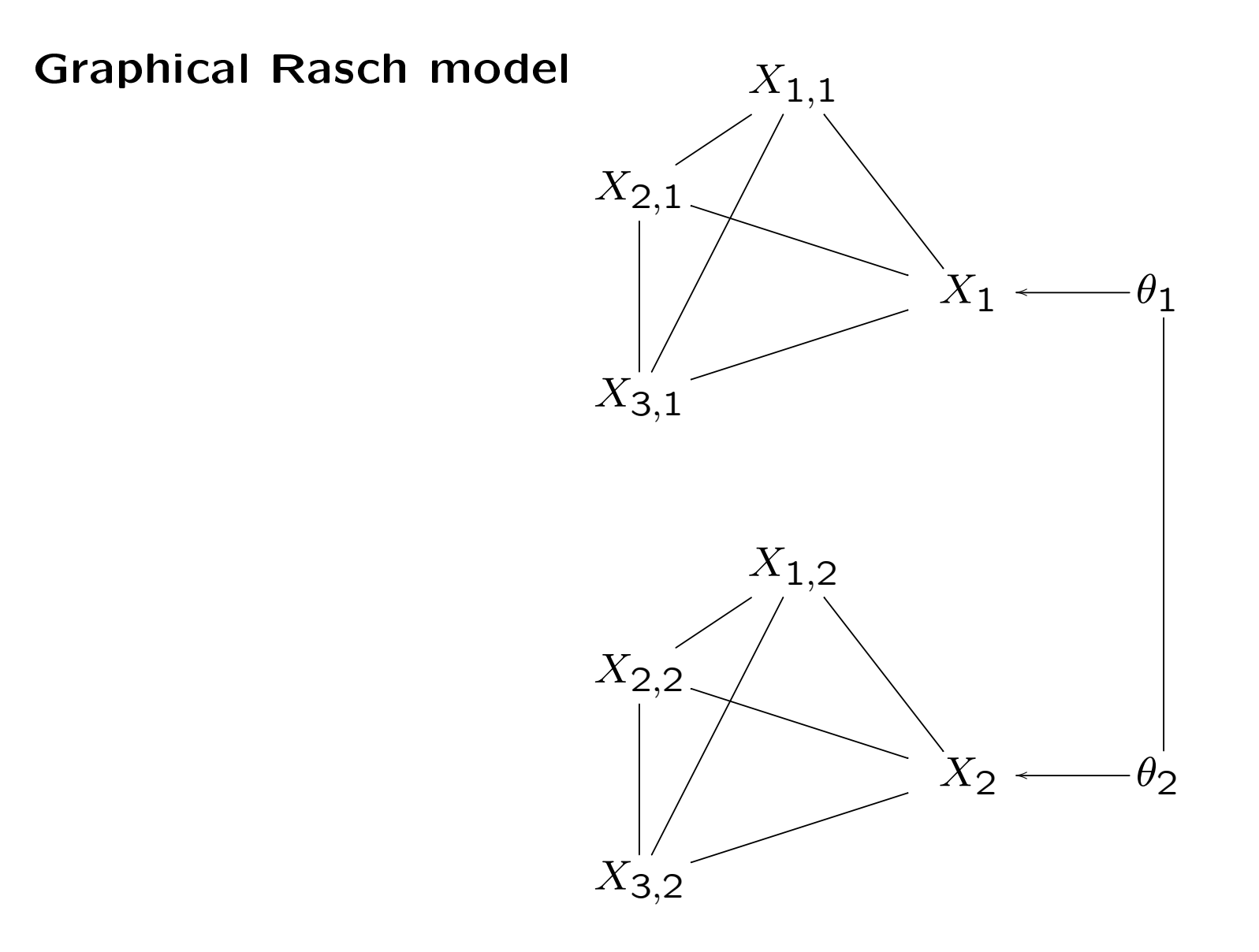

### LD across time points can be overcome

If items

 $t=1$   $t=2$ X1 X2 X3 X4 X5 X6 X7 X8 X1 X2 X3 X4 X5 X6 X7 X8

fit a Rasch model at each time point

### LD across time points can overcome

- If items
	- $t=1$   $t=2$ X1 X2 X3 X4 X5 X6 X7 X8 X1 X2 X3 X4 X5 X6 X7 X8

fit a Rasch model at each time point: an incomplete design

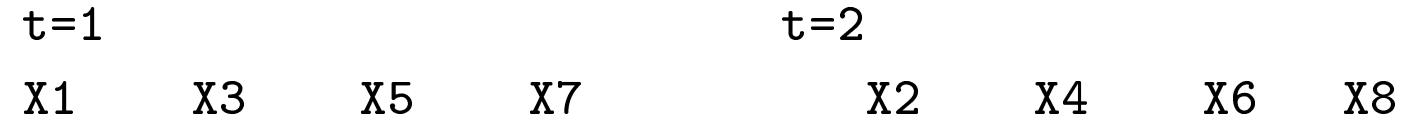

yields estimates of  $\theta$  that are not confounded by LD.